#### МИНИСТЕРСТВО ОБРАЗОВАНИЯ И НАУКИ РОССИЙСКОЙ ФЕДЕРАЦИИ

Федеральное государственное бюджетное образовательное учреждение высшего образования «Пензенский государственный университет архитектуры и строительства» (ПГУАС)

# ОБЩАЯ ЭЛЕКТРОТЕХНИКА И ЭЛЕКТРОНИКА

Методические указания к выполнению лабораторных работ по направлениям подготовки 23.03.03 «Эксплуатация транспортно-технологических машин и комплексов» и 23.03.01 «Технология транспортных процессов»

Пенза 2016

Рекомендовано Редсоветом университета Рецензент – кандидат технических наук, доцент А. С. Ширшиков (ПГУАС)

О-28 нению лабораторных работ по направлениям подготовки 23.03.03 **Общая** электротехника и электроника: метод. указания к выпол-«Эксплуатация транспортно-технологических машин и комплексов» и 23.03.01 «Технология транспортных процессов» / Э.М. Пинт. – Пенза: ПГУАС, 2016. – 40 с.

Приводится порядок выполнения лабораторных работ по курсу «Общая электротехника и электроника» и даются контрольные вопросы по каждой лабораторной работе.

Методические указания подготовлены на кафедре «Механизация и автоматизация производства» и предназначены для использования студентами, обучающимися по направлениям подготовки 23.03.03 «Эксплуатация транспортно-технологических машин и комплексов» и 23.03.01 «Технология транспортных процессов», при изучении дисциплины «Общая электротехника и электроника».

> Пензенский государственный университет архитектуры и строительства, 2016 © Пинт Э.М., 2016

### ПРЕДИСЛОВИЕ

Целью методических указаний является подготовка студентов к качественному выполнению лабораторных работ, закрепляющих теоретическую часть курса «Общая электротехника и электроника» и формирующих у студентов определённые практические навыки по эксплуатации транспортно-технологических машин и комплексов.

Методические указания подготовлены в соответствии с программой курса «Общая электротехника и электроника» и предназначены для студентов, обучающихся по направлениям подготовки 23.03.03 «Эксплуатация транспортно-технологических машин и комплексов» и 23.03.01 «Технология транспортных процессов».

В процессе изучения дисциплины «Общая электротехника и электроника», относящейся к базовой части профессионального цикла, должны быть сформированы некоторые общекультурные, общепрофессиональные и профессиональные компетенции, предусмотренные Федеральными государственными образовательными стандартами высшего профессионального образования по направлениям подготовки 23.03.03 «Эксплуатация транспортно-технологических машин и комплексов» и 23.03.01 «Технология транспортных процессов»:

– способность использовать основные законы естественнонаучных дисциплин в профессиональной деятельности, применять методы математического анализа и моделирования, теоретического и экспериментального исследования;

– владение основными методами, способами и средствами получения, хранения, переработки информации, навыками работы с компьютером как средством управления информации;

– владение знаниями технических условий и правил рациональной эксплуатации транспортной техники, причин и последствий прекращения её работоспособности;

– способность в составе коллектива исполнителей к анализу передового научно-технического опыта и тенденций развития технологий эксплуатации транспортно-технологических машин и комплексов;

– готовность к участию в составе коллектива исполнителей к деятельности по организации управления качеством эксплуатации транспортно-технологических машин и комплексов.

В результате освоения курса обучающийся должен:

знать :

– основные физические явления, фундаментальные понятия и законы электротехники и электроники;

– построение, принцип действия, характеристики и параметры основных электротехнических и электронных устройств;

уметь :

– применять современные математические методы в прикладных задачах профессиональной деятельности;

– диагностировать состояние электротехнической и электронной аппаратуры;

владеть :

– методологией проведения исследований электротехнических и электронных устройств;

– методикой расчёта схем электротехнических и электронных устройств.

# 1. ОБЩИЕ МЕТОДИЧЕСКИЕ РЕКОМЕНДАЦИИ ПО ВЫПОЛНЕНИЮ ЛАБОРАТОРНЫХ РАБОТ

Выполнение студентом лабораторных работ включает следующие этапы:

1. **Самостоятельная подготовка.** Предусматривает повторение теоретического материала, изложенного в лекции (учебнике); ознакомление с рекомендованной к данной лабораторной работе литературой; заготовку в индивидуальной тетради следующего материала:

– наименование лабораторной работы и учебная цель;

- электрическая схема сборки и проведения экспериментов;
- порядок выполнения работы;
- таблицы заданных, измеряемых и расчетных параметров;
- расчетные формулы,

2. **Выполнение лабораторной работы.** Осуществляется индивидуально или в составе группы студентов в лаборатории кафедры под руководством преподавателя и лаборанта. Следует иметь в виду, что **включение питания при проведении экспериментов** производится **только с разрешения преподавателя** (лаборанта) после **проверки схемы сборки.**  По окончании работы выключается питание установки. Результаты измерений в виде таблиц представляются преподавателю для подтверждения правильности выполнения лабораторной работы. После утверждения результатов схема разбирается и рабочее место приводится в порядок.

### 3. **Обработка результатов исследований и составление отчета.**

По итогам работы этот этап выполняется во внеурочное время.

Отчет должен быть написан чернилами, четко и аккуратно, иметь титульный лист установленного образца. Содержание отчета:

– наименование и дата выполнения работы;

– цель работы;

– электрическая схема (схемы), вычерченная с соблюдением размеров электрических элементов в соответствии с требованиями ГОСТ и ЕСКД. Подрисуночный текст обязателен;

– перечень используемых источников питания, электрических элементов с указанием их параметров, измерительных приборов. Для электромеханических измерительных приборов указываются наименование прибора, его заводской номер и год выпуска, класс точности, предел измерения и цена деления шкалы. Для цифровых электроизмерительных приборов указывается абсолютная погрешность, которая берется из паспортных данных. Для электрических машин и трансформаторов приводятся данные паспортного щитка, установленного на машине (трансформаторе);

– таблицы с результатами измерений и вычислений. Единицы измерений должны соответствовать Международной системе единиц (СИ). Каждая таблица должна иметь наименование и содержать результаты измерений и вычислений, приведенные к единому порядку точности по исследуемому параметру;

- расчетные формулы, используемые при обработке результатов экспериментов;

- графики и векторные диаграммы, которые должны быть построены на миллиметровой или клетчатой бумаге. Следует обратить внимание на правильный выбор масштаба, чтобы не исказить физическую сущность процесса в исследуемой схеме и обеспечить необходимую точность и наглядность его представления;

- выводы по работе. В выводах, написанных в третьем лице множественного числа, должны быть отражены достижение цели работы, согласование результатов экспериментов с теоретическими положениями, оценка погрешностей результатов измерений.

4. Защита отчета. Осуществляется лично студентом при представлении преподавателю полностью оформленного отчета, в котором должны быть отражены наименование лабораторной работы, физическая сущность исследуемых процессов, согласование полученных в работе результатов с основными теоретическими положениями, ответы на все контрольные вопросы по данной лабораторной работе. Необходимо также самостоятельно уметь собирать электрическую схему по данной работе и при необходимости повторить тот или иной эксперимент с получением определенных результатов измерения параметров электрической цепи или характеристик исследуемой электрической установки.

# 2. КРАТКИЕ СВЕДЕНИЯ О ЛАБОРАТОРНОМ СТЕНДЕ «УРАЛОЧКА»

Стенд «Уралочка» с набором комплектующих блоков и соединительных проводов предназначен для исследования процессов в цепях постоянного и переменного тока. На лицевой панели стенда размещены:

1. Три мультиметра ВР-11А – цифровые комбинированные электроизмерительные приборы с гнездами для включения их в измерительные цепи.

2. Автоматический выключатель 0Р2 с контрольным светодиодом УД4 «30У» (рис. 1) для включения и отключения постоянного тока напряжением 30 В к выходным гнездам.

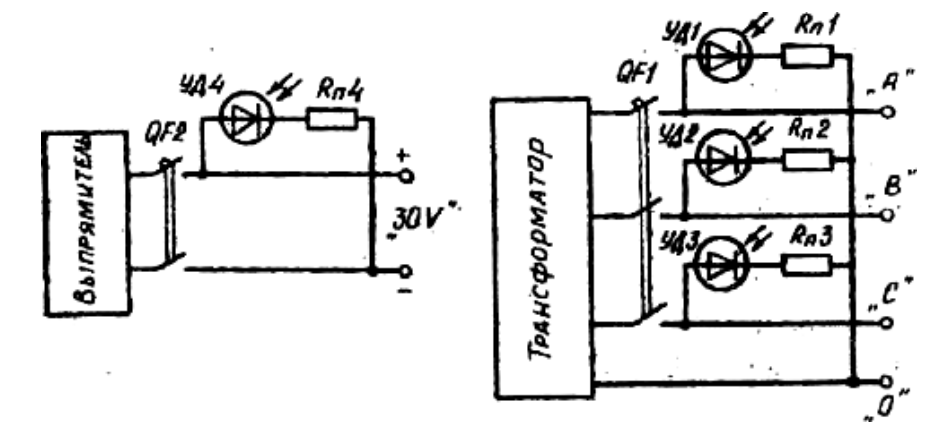

Рис. 1. Автоматические выключатели стенда «Уралочка»

3. Автоматический выключатель *QF*1 с тремя светодиодами УД1...УДЗ в фазах «*А*», «*В*» и «*С*» для включения и отключения трехфазного напряжения к гнездам «*А*», «*В*», «*С*» и «0».

4. Потенциометр *Rn*= 0-200 Ом – переменное сопротивление для плавного изменения нагрузки потребителя.

5. Тумблер «ВКЛ» для включения и отключения мультиметров в ходе измерения электрических параметров.

6. Предохранитель «Пр1А» на один ампер для защиты мультиметров от перегрузки по току.

7. Лампа осветительная с гнездами подключения – служит в качестве индикатора при поиске неисправностей, возникших в ходе сборки схемы или в процессе работы, а также может быть потребителем электрической энергии.

Комплектующие блоки представляют собой набор резистивных, емкостных и индуктивных элементов, а также коммутационных аппаратов (переключателей). Они совместно с соединительными проводами служат для сборки и исследования простых и разветвленных электрических цепей.

### 3. ОБЩИЕ СВЕДЕНИЯ О МУЛЬТИМЕТРЕ ВР-11А

Мультиметр ВР-11А представляет собой комбинированный цифровой измерительный прибор и предназначен для измерения напряжения и силы постоянного и переменного тока, сопротивления нагрузки постоянному току, а также частоты переменного тока.

На панели прибора ВР-11А (рис. 2) размещены:

– индикационное табло (I) для высвечивания результата измерения;

– переключатель режимов работы прибора (2) с кнопками:

«-V» – для включения прибора в цепи постоянного тока;

«~У» – для включения прибора в цепи переменного тока;

«kΩ» – для включения прибора в качестве омметра;

«kHz-10» – для включения прибора в качестве частотомера;

– переключатель пределов измерения «2м $\Omega$ » (3) с кнопками «2», «20», «200» и «2000».

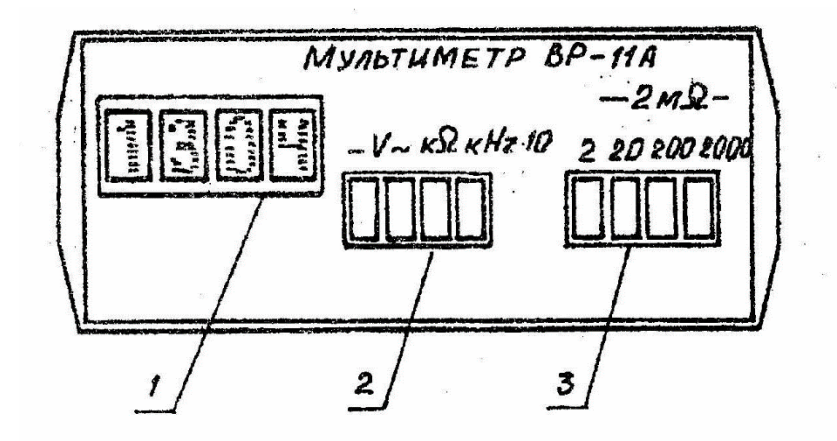

Рис. 2. Передняя панель прибора ВР-11А: 1 – табло; 2 – переключатель режимов; 3 – переключатель пределов

Мультиметр ВР-11А комплектуется двумя токовыми шунтами (рис. 3) для использования его в качестве амперметра: один из них постоянный на 10 А, другой – переменный на 2, 20, 200 и 1000 mА.

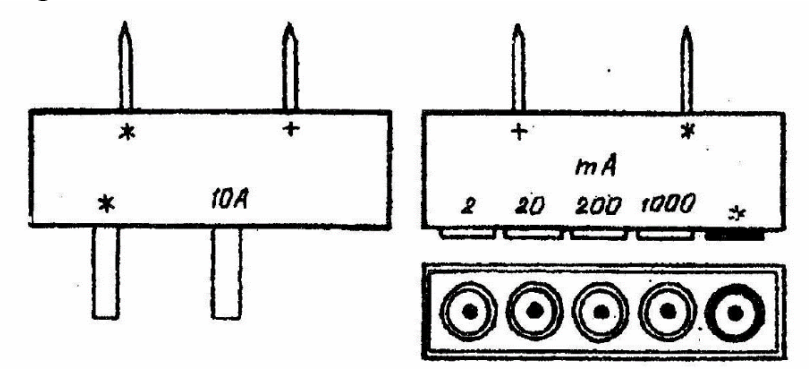

Рис. 3. Шунты ВР-11<sup>А</sup> для измерения силы тока. Гнезда «\*» являются входом, <sup>а</sup> гнезда «10А», «2, 20, 200, 1000» mА – выходом

Основные технические характеристики мультиметра ВР-11А приведены в таблице.

| Измеряемая величина и          | Диапазон                    | Пределы            | Относительная |  |  |  |
|--------------------------------|-----------------------------|--------------------|---------------|--|--|--|
| размерность                    | измеряемой                  | измерения          | погрешность   |  |  |  |
|                                | величины                    | на приборе         | измерения, %  |  |  |  |
| Напряжение<br>постоянного      |                             |                    |               |  |  |  |
| тока, В                        | $10^{-3}$ 10 <sup>3</sup>   | 2, 20, 200, 1000*  | $\pm 0, 5$    |  |  |  |
| Напряжение<br>переменного      |                             |                    |               |  |  |  |
| тока, В                        |                             |                    |               |  |  |  |
| $f=45 \Gamma$ II1K $\Gamma$ II | $10^{-3}500$                | $2, 20, 200, 500*$ | $\pm 1$       |  |  |  |
| Сопротивление постоянному      |                             |                    |               |  |  |  |
| току, кОм                      | $10^{-3}$ $2 \cdot 10^{3}$  | 2, 20, 200, 2000*  | $\pm 1$       |  |  |  |
| Сила постоянного тока, тА      | $10^{-3}$ 1.10 <sup>3</sup> | 2, 20, 200, 1000*  | $\pm 1$       |  |  |  |
| Сила переменного тока, тА      |                             | 1000               | $\pm 2, 5$    |  |  |  |
| $\sqrt{20}$ II10k $\Gamma$ II  | $10^{-3}$ $10 \cdot 10^{3}$ | 10000              | ±5            |  |  |  |
| Частота переменного<br>тока.   |                             |                    |               |  |  |  |
| кГц                            | $0,0110^4$                  | 2, 20, 200, 1000*  | $\pm 1$       |  |  |  |

Основные технические характеристики прибора ВР-11А

Примечание . \* На переключателе пределов «2mΩ» нажата кнопка «2000».

**Внимание.** Во избежание выхода мультиметра из строя необходимо быть внимательным при манипулировании кнопками переключателя пределов. Следует руководствоваться надписями на лицевой панели прибора; нажимать кнопки переключателя пределов в последовательности «2000», «200», «20», «2» при всех видах измерения; переходить на больший предел, когда прибор индицирует перегрузку (высвечивается буква «Ω» в старшем разряде), и изменять полярность входного сигнала при мигании знака в старшем разряде. Измерения частоты переменного тока следует производить при напряжении не более 20 В. При измерении напряжения более 500 В недопустима манипуляция кнопками переключателя пределов. Измерение силы тока более 0,5 А должно быть кратковременным (не более 20 с).

### 4. ИЗМЕРЕНИЕ ЭЛЕКТРИЧЕСКИХ ВЕЛИЧИН МУЛЬТИМЕТРОМ ВР-11А

### 4.1. Измерение напряжения постоянного и переменного тока

1. Нажать на переключателе режимов работы кнопку «-V».

2. Нажать на переключателе пределов «2мП» кнопку «200».

3. Подключить мультиметр, соблюдая полярность, к гнездам «+», «-» источника «30V» (рис. 4).

4. Включить автоматический выключатель QF2 «30V» (при этом загорается светодиод УД4 «30V») и снять отсчет на цифровом табло.

5. Выключить автоматический выключатель *QF*2 «30V», при этом гаснет светодиод «30V».

6. Нажать на переключателе режимов работы кнопку «~V».

7. Подключить мультиметр к гнездам «*А*» и «0» трехфазного источника.

8. Включить автоматический выключатель *QF*1, при этом загораются светодиоды УД1-УДЗ фаз «*А*», «*В*» и «*С*». Снять отсчет на цифровом табло величины фазного напряжения *UA*.

9. Повторить пункты 7 и 8 при измерении фазных напряжений  $U_B$  и  $U_C$ (гнезда «*В*»-»0» и «*С*»-»0»).

Определить среднее значение фазного напряжения источника:

$$
U_{\phi} = \frac{1}{3} (U_A + U_B + U_C).
$$

10. Подключая прибор к гнездам «А»-«В»; «В»-«С»; «С»-«А», определяем среднее значение линейного напряжения источника:

$$
U_{cp} = \frac{1}{3} (U_{AB} + U_{BC} + U_{CA}).
$$

11. Выключить автоматический выключатель *QF*1. При этом гаснут светодиоды УД1-УДЗ.

12. Определить отношение  $U_{\text{II}}/U_{\Phi}$ 

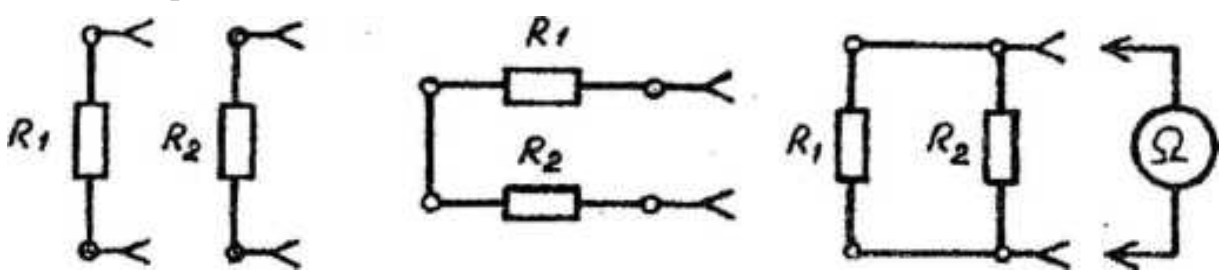

Рис. 4. Измерение сопротивления резистивной нагрузки

### 4.2. Измерение величины сопротивления резисторов

1. Нажать на переключателе режимов работы кнопку «k $\Omega$ », а на переключателе пределов « $2M\Omega$ » – кнопку « $2$ ».

2. Подключая прибор параллельно *R*1, *R*<sup>2</sup> на комплектующем блоке и группам их соединения (см. рис. 4), определяем величину сопротивления по результатам отсчета на цифровом табло.

3. Проверить соотношения: при последовательном соединении  $R_1$  и  $R_2$  – эквивалентное сопротивление  $R_3=R_1+R_2$ ; при параллельном –  $R_3=\frac{R_1R_2}{R_1+R_2}$  $y_1 + \mu_2$  $R_{\rm g} = \frac{R_{\rm l} R}{R_{\rm g}}$  $=\frac{R_1R_2}{R_1+R_2}$ .

### 4.3. Измерение силы тока

1. Подключить ко входу мультиметра токовый шунт (2...1000) mА.

2. Нажать на переключателе режимов работы кнопку «~V», а на переключателе пределов « $2M\Omega$ » – кнопку « $2$ ».

3. Собрать схему согласно рис. 5 для измерения силы тока и частоты питающего напряжения.

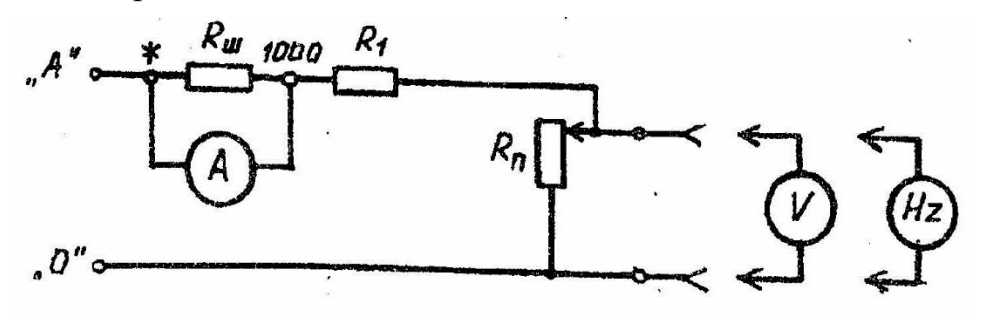

Рис. 5. Схема включения мультиметра ВР-11А

4. Включить автоматический выключатель QF1, при этом загораются светодиоды «А», «В» и «С».

5. Снять отсчет величины тока по цифровому табло при крайних положениях движка потенциометра R<sub>п</sub>.

**Внимание.** При измерении силы тока на запятую, высвечивающуюся в старшем разряде, внимание не обращать. Предел измерения определяется задействованным выходом шунта (гравировка над гнездом).

6. Выключить автоматический выключатель *QF*1. При этом схему не разбирать.

### 4.4. Измерение частоты переменного тока

1. Подготовить второй мультиметр ВР-11А для измерения переменного напряжения, подключить его к движку потенциометра *R***п=**0-200 Ом и к гнезду «0» нулевого провода (см. рис. 5).

2. Включить автоматический выключатель *QF*1 и движком потенциометра *R***<sup>п</sup>** установить по вольтметру напряжение менее 20 В.

3. Нажать кнопку «kHz-10" переключателя режима работы мультиметра, используемого в качестве вольтметра, а на переключателе пределов  $\langle \langle 2M\Omega \rangle \rangle$  – кнопку  $\langle \langle 2 \rangle \rangle$ .

4. Снять по цифровому табло отсчет значения частоты переменного тока. Сравнить его со стандартным значением *f*=50 Гц.

5. Выключить питание и представить результаты измерений преподавателю.

6. Разобрать схему.

### 5. КРАТКОЕ ОПИСАНИЕ ЛАБОРАТОРНОГО СТЕНДА «ЭЛЕКТРИЧЕСКИЕ МАШИНЫ»

Стенд «Электрические машины» (рис. 6) предназначен для исследования режимов работы электрических машин постоянного и переменного тока, а также однофазного трансформатора и включает в себя:

- электрическую машину постоянного тока (3);
- трехфазный асинхронный двигатель с КЗ-ротором (2);
- лабораторный стол (1).

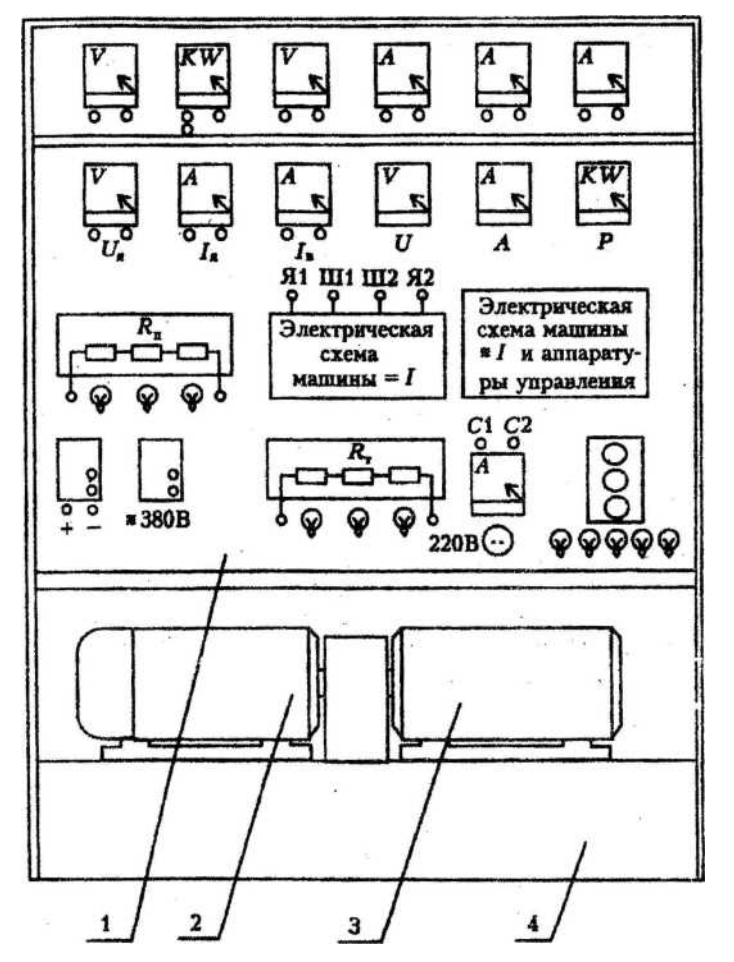

Рис. 6. Лабораторный стенд «Электрические машины»

Электрические машины установлены на бетонном фундаменте (4), а их вращающиеся части механически жестко связаны друг с другом. Последнее обеспечивает возможность проводить исследования режимов работы машины постоянного или переменного тока, при этом вторая машина является нагрузкой. Так, в силу обратимости электрических машин при исследовании трехфазного асинхронного двигателя его нагрузкой будет генератор постоянного тока, а при исследовании двигателя постоянного тока – электромашинный тормоз в виде трехфазной асинхронной машины с КЗ-ротором.

На лабораторном столе размещены (сверху вниз и слева направо):

1. Панель электромеханических измерительных приборов для исследования режимов работы однофазного трансформатора.

2. Панель электромеханических измерительных приборов для исследования режимов работы электрических машин постоянного и переменного тока.

3. Трехступенчатый пусковой реостат  $K_n$  с тремя однополюсными выключателями для защиты якорной цепи двигателя постоянного тока от перегрузки по пусковому току и плавного вывода его на номинальный режим работы.

4. Электрическая схема машины постоянного тока с выводами якорной цепи (Я1, Я2) и цепи возбуждения (Ш1, Ш2).

5. Электрическая схема трехфазной асинхронной машины и принципиальная электрическая схема системы управления пуском, торможением и реверсом машины.

6. Два автоматических выключателя для включения постоянного (клеммы «+» и «-») и трехфазного (~380 В) напряжения на лабораторном стенде.

7. Трехсекционный тормозной реостат *R*<sup>т</sup> с тремя однополюсными выключателями для регулирования нагрузки асинхронного двигателя, работающего в режиме электромашинного тормоза.

8. Электрическая розетка «220В» для подачи питания на однофазный трансформатор и включения стробоскопического тахометра при измерениях частоты вращения валов электрических машин.

9. Кнопочная станция для управления работой трехфазного асинхронного двигателя.

10. Пять однополюсных выключателей для имитации возможных неисправностей в цепях системы управления трехфазным асинхронным двигателем.

# КОНТРОЛЬНЫЕ ВОПРОСЫ

1. Что включает в себя этап самостоятельной подготовки студента к лабораторным занятиям?

2. Содержание отчета по лабораторной работе.

3. Как изображаются на принципиальной электрической схеме следующие элементы: резистор, выключатель, автоматический трехполюсный выключатель, конденсатор, катушка индуктивности, измерительный прибор, трехфазный асинхронный двигатель с КЗ-ротором? Их размеры.

4. Назначение элементов управления на лицевой панели стенда «Уралочка».

5. Как подготовить мультиметр ВР-11А к измерению силы переменного тока до 1 А?

6. Как измерить мультиметром ВР-11А величину фазного напряжения источника переменного тока?

7. Как измерить мультиметром ВР-11А величину сопротивления делителя напряжений на комплектующем блоке?

8. Назначение приборов контроля и элементов управления на лицевой панели лабораторного стенда «Электрические машины».

# Лабораторная работа №1 ИЗМЕРЕНИЕ ЭЛЕКТРИЧЕСКИХ ПАРАМЕТРОВ В ЦЕПЯХ ПЕРЕМЕННОГО ТОКА И ОЦЕНКА ПОГРЕШНОСТЕЙ РЕЗУЛЬТАТОВ ИЗМЕРЕНИЙ

Целью работы является приобретение навыков:

– в сборке электрических схем на лабораторных стендах и пользовании цифровыми и электромеханическими измерительными приборами при измерениях электрических величин;

– в обработке результатов измерений и оценке полученной при этом погрешности.

#### 1. Порядок выполнения работы

1.1. Собрать на стенде «Уралочка» схему согласно рис.1.1.

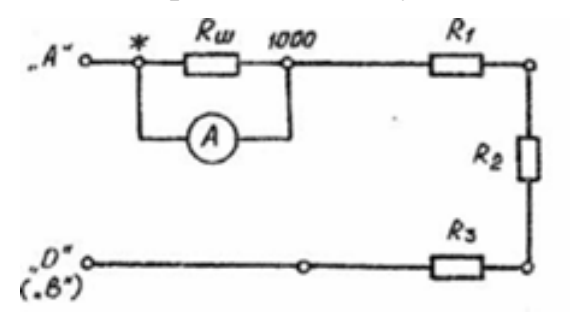

Рис. 1.1. Схема измерения параметров электрической цепи переменного тока

1.2. Измерить фазное и линейное напряжения источника питания, падение напряжений на делителе  $R_1, R_2, R_3$ , величину тока. Данные занести в табл. 1.1.

Таблица 1.1

Результаты измерения параметров электрической цепи и оценка погрешностей результатов измерений

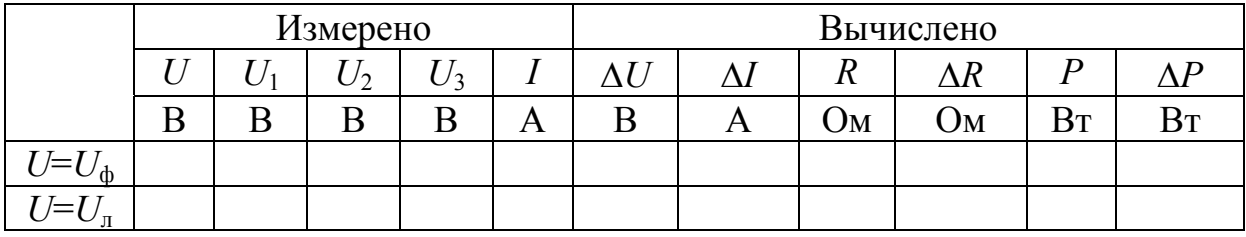

1.3. Оценить погрешности прямых и косвенных измерений, пользуясь следующими соотношениями:

$$
R = \frac{U}{I}; \Delta R = \sqrt{\left(\frac{1}{I}\Delta U\right)^2 + \left(-\frac{U}{I^2}\Delta I\right)^2};
$$
  

$$
P = UI; \Delta P = \sqrt{\left(I\Delta U\right)^2 + \left(U\Delta I\right)^2},
$$

где абсолютные погрешности приборов ВР-11А  $\Delta U$  и  $\Delta I$  взять из паспортных данных (см. таблицу в разд. 3).

1.4. На лабораторном стенде «Электрические машины» (см. рис. 6 в разд.5) включить автоматический выключатель «~380 В». Пользуясь кнопочной станцией магнитного пускателя, запустить асинхронный двигатель сначала «Вперед», а затем «Назад»<sup>\*</sup>, фиксируя показания амперметра А, вольтметра V и ваттметра KW.

Данные занести в табл.1.2.

Таблина 12

### Результаты измерения электрических параметров в цепи питания асинхронного двигателя

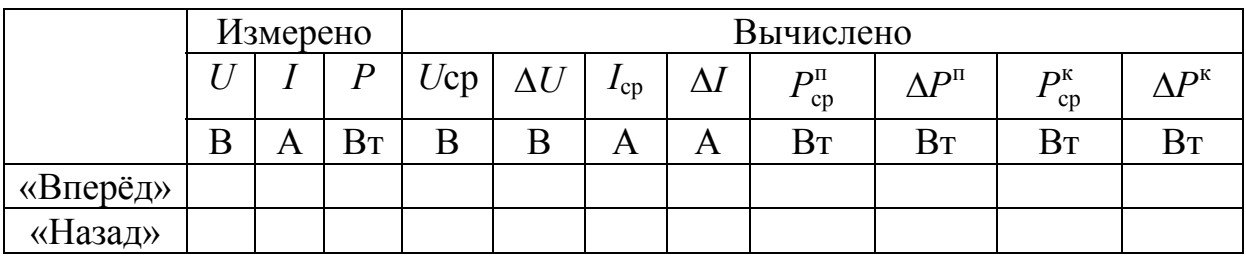

Внимание. Реверс осуществлять только после полной остановки ротора двигателя.

1.5. Оценить погрешности измерения электрических параметров в цепях питания асинхронного двигателя, пользуясь следующими соотношениями:

$$
U_{cp} = \frac{1}{2} (U_{\rm B} + U_{\rm H}); \Delta U = \sqrt{\Delta U_{\rm rpaA}^2 + \Delta U_{\rm orcu}^2 + \Delta U_{\rm pa36}^2}; \Delta U_{\rm pa3} = 3\Delta U_{cp};
$$
  
\n
$$
I_{cp} = \frac{1}{2} (I_{\rm B} + I_{\rm H}); \Delta I = \sqrt{\Delta I_{\rm rpaA}^2 + \Delta I_{\rm orcu}^2 + \Delta I_{\rm pa36}^2}; \Delta I_{\rm pa36} = 3\Delta I_{cp};
$$
  
\n
$$
P_{cp}^{\rm II} = \frac{1}{2} (P_{\rm B} + P_{\rm H}); \Delta P^{\rm II} = \sqrt{\Delta P_{\rm rpaA}^2 + \Delta P_{\rm orcu}^2 + \Delta P_{\rm pa36}^2}; \Delta P_{\rm pa3} = 3\Delta P_{\rm cp};
$$
  
\n
$$
P_{cp}^{\rm K} = U_{cp} I_{cp} \cos \varphi; \cos \varphi = (0, 12...0, 16);
$$
  
\n
$$
\Delta P^{\rm K} = \sqrt{(I_{cp} \Delta U)^2 + (U_{cp} \Delta I)^2}.
$$

Индексы "в" и "н" соответствуют пуску двигателя "Вперед" и «Назад", "п" и "к" - прямым и косвенным измерениям. Значение созф задается преподавателем.

#### Контрольные вопросы

- 1. Какие измерения называются прямыми, а какие косвенными?
- 2. Какие погрешности сопровождают процесс измерения?
- 3. Какие погрешности характеризуют средства измерения?
- 4. Ч то такое класс точности прибора?
- 5. Последовательность обработки результатов прямых измерений.
- 6. Как оценивается погрешность косвенного измерения?

# Лабораторная работа № 2 ИССЛЕДОВАНИЕ РЕЖИМОВ РАБОТЫ В ОДНОФАЗНОЙ ЦЕПИ ПЕРЕМЕННОГО ТОКА ПРИ ПОСЛЕДОВАТЕЛЬНОМ СОЕДИНЕНИИ R-, L-, С-ЭЛЕМЕНТОВ

Цель работы: научиться исследовать изменение характера электрической цепи при различных соотношениях реактивных элементов, выявлять условия возникновения в цепи резонанса напряжений и получить практические навыки в построении векторных диаграмм по экспериментальным данным.

#### 1. Порядок выполнения работы

1.1. Собрать на стенде «Уралочка» схему (рис. 2.1), используя комплектующие блоки.

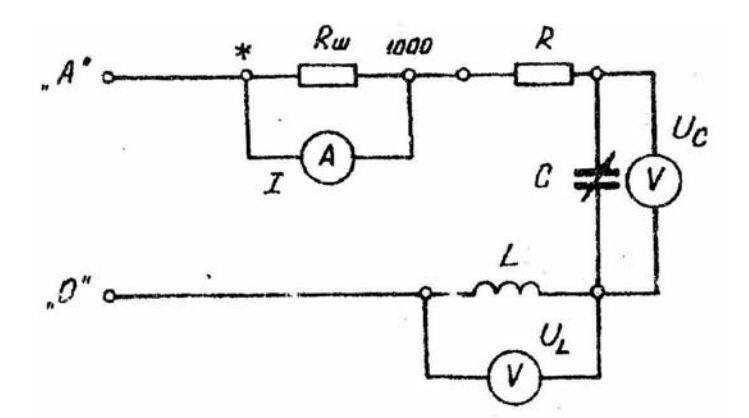

Рис. 2.1. Схема цепи с последовательным соединением R-, L-, С-элементов

Активное сопротивление катушки  $R_K$ <5 Ом, и ее можно считать чисто индуктивным сопротивлением  $X_L$ . В качестве переменной емкости необходимо использовать магазин емкостей, а активное сопротивление выбрать из магазина сопротивлений ( $R = 100$  Ом).

1.2. Включить питание и произвести измерения величин тока и падения напряжений на элементах схемы при значениях емкости  $C$  0,10,30,50,70 и 90 мкФ. Данные занести в табл.2.1.

Таблица 2.1

Результаты измерений и вычислений параметров электрической цепи с последовательным соединением R-, C-, L-элементов

при изменении емкости С

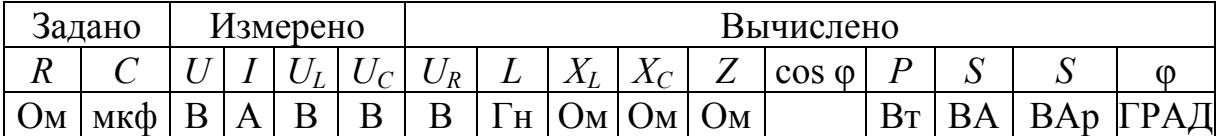

Расчетные формулы для табл. 2.1.

$$
UR = IR; L = \frac{UL}{2\pi fI}; X_L = 2\pi fL; X_C = \frac{1}{2\pi fC};
$$
  

$$
Z = \sqrt{R^2 + (X_L - X_C)^2}; \cos \varphi = \frac{R}{Z} \text{ with } \cos \varphi = \frac{UR}{U};
$$
  

$$
P = I^2 R; S = \frac{P}{\cos \varphi}; Q = S \sin \varphi.
$$

1.3. Рассчитать параметры электрической цепи при следующих исходных данных: R=100 Ом,  $L_{cp} = \frac{1}{5} \sum_{i=1}^{5} L_i$  (по данным табл.2.1),  $C = 0$ , 10, 40, 90,  $\infty$  мкФ,  $U=U_{\phi}$ . Данные занести в табл.2.2.

Таблица 22

Расчетные значения параметров электрической цепи с последовательным соединением R-, L-, C- элементов

| $C$ , мкф                             | 10 | 40 | 90 | $\infty$ |
|---------------------------------------|----|----|----|----------|
| $X_C = \frac{1}{314C}$ , OM           |    |    |    |          |
| $X_L = 314L_{cp}$ , OM                |    |    |    |          |
| $Z = \sqrt{R^2 + (X_L - X_C)^2}$ , Om |    |    |    |          |
| $I=\frac{U}{Z}, A$                    |    |    |    |          |
| $U_R = IR$ , B                        |    |    |    |          |
|                                       |    |    |    |          |
| $\frac{U_L=IX_L, B}{U_C=IX_C, B}$     |    |    |    |          |

1.4. Построить по данным табл.2.1 и 2.2 в общей системе координат графики зависимостей  $I=f(C)$ ,  $U_R=f(C)$ ,  $U_L=f(C)$ ,  $U_C=f(C)$ ,  $\varphi=f(C)$  и сравнить сходимость экспериментальных (см. табл.2.1) и расчетных (см. табл.2.2) результатов (рис. 2.2). По графикам определить значение резонансной емкости  $C = C_p$  и сравнить его с расчетным значением  $C_p = \frac{1}{\omega^2 L_m}$ .

1.5. Построить в выбранном масштабе векторные диаграммы тока  $\dot{I}$  и напряжений  $\dot{U}_R$ ,  $\dot{U}_L$ ,  $\dot{U}_C$  и  $\dot{U}$  для трех случаев: до резонанса, при резонансе и после резонанса напряжений, используя экспериментальные данные (см. табл.2.1).

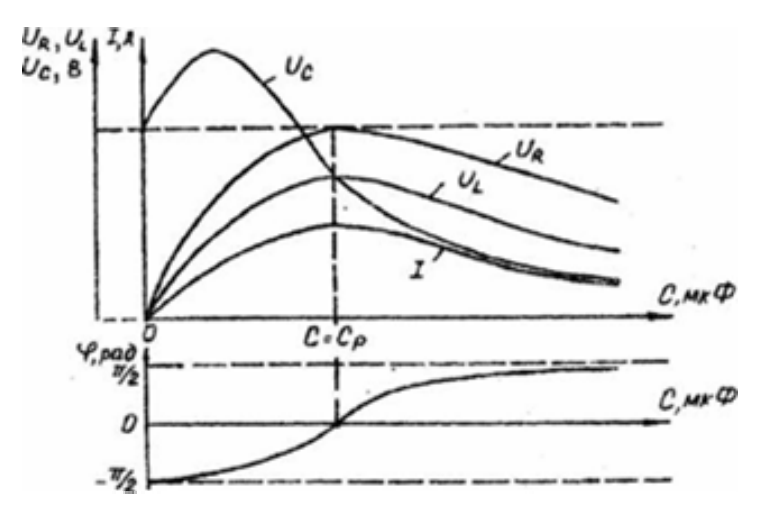

Рис. 2.2. Изменение параметров электрической цепи при изменениях емкости *С*

Построение векторной диаграммы удобно начинать с вектора тока *I* , который является одним и тем же для всех элементов цепи.

Векторы напряжений  $\dot{U}_R$  ,  $\dot{U}_L$  ,  $\dot{U}_C$  и  $\dot{U}$  ориентированы по отношению к вектору тока в соответствии с фазовыми соотношениями для *R*-, *L*- и *С*-элементов. Следует обратить внимание на то, что вектор напряжения  $\dot{U} = \dot{U}_R + \dot{U}_L + \dot{U}_C$  при соблюдении масштаба построения для всех рассматриваемых случаев будет иметь одну и ту же величину, равную фазному напряжению источника. Особенно важно заметить, что вблизи резонанса и при резонансе напряжения на реактивных элементах  $\dot{U}_L$  и  $\dot{U}_C$ , находясь в противофазе, могут значительно превысить напряжение источника. Поэтому резонанс при последовательном соединении элементов называют резонансом напряжения.

1.6. Построить в выбранном масштабе на комплексной плоскости треугольники сопротивлений, напряжений и мощностей для одной строки табл.2.1 до или после резонанса напряжений.

1.7. Сделать выводы по работе и оформить отчет.

#### Контрольные вопросы

1. Какое значение измеряемой величины показывают электроизмерительные приборы в цепи переменного тока?

2. Что называется углом сдвига фаз и какое влияние он оказывает на характер электрической цепи?

3. Дать характеристику цепи с *R* (*L* или *С*)-элементом.

4. Что такое резонанс напряжений и какими параметрами электрической цепи он характеризуется?

5. Начертить в комплексной плоскости треугольник сопротивлений и пояснить его построение.

6. Какой вид имеет векторная диаграмма для активно-индуктивной нагрузки в цепи переменного тока?

# Лабораторная работа № 3 ИССЛЕДОВАНИЕ РЕЖИМОВ РАБОТЫ В ОДНОФАЗНОЙ ЦЕПИ ПЕРЕМЕННОГО ТОКА ПРИ ПАРАЛЛЕЛЬНОМ СОЕДИНЕНИИ R-, L-, С-ЭЛЕМЕНТОВ

Цель работы: научиться исследовать состояние и определять параметры электрической цепи синусоидального тока при параллельном соединении приемников электрической энергии, а также выявлять условия возникновения резонанса токов в параллельной цепи реальной катушки и конденсатора; приобрести навыки построения векторных диаграмм состояния цепи по экспериментальным и расчетным данным.

#### 1. Порядок выполнения работы

1.1. Собрать на стенде «Уралочка» схему согласно рис.3.1, предварительно измерив омметром сопротивление катушки индуктивности  $R_{K}$ .

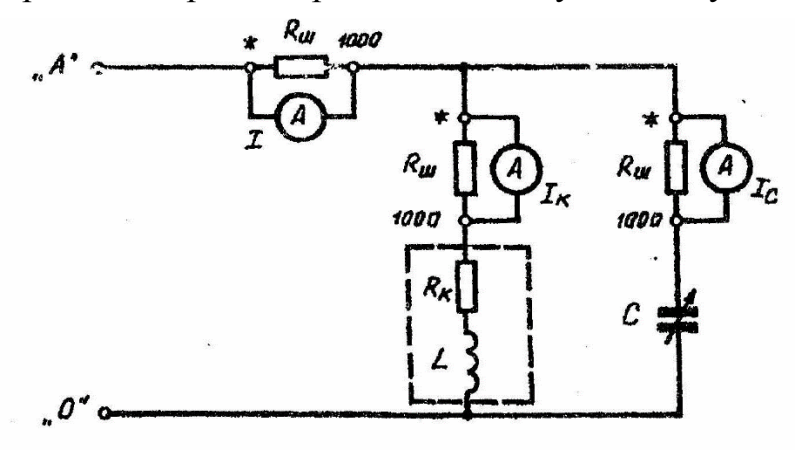

Рис. 3.1. Схема сборки цепи параллельного соединения R-, L-, С-элементов

1.2. Включить питание и, изменяя величину емкости С на комплектующем блоке от 0 до 10 мкФ с шагом 1 мкФ, измерить токи в ветвях и в неразветвленном участке цепи. Данные измерений занести в табл.3.1 для дальнейшей обработки.

Таблица 3.1

Изменение параметров цепи с параллельным соединением индуктивного и емкостного элементов при изменении емкости  $C$ 

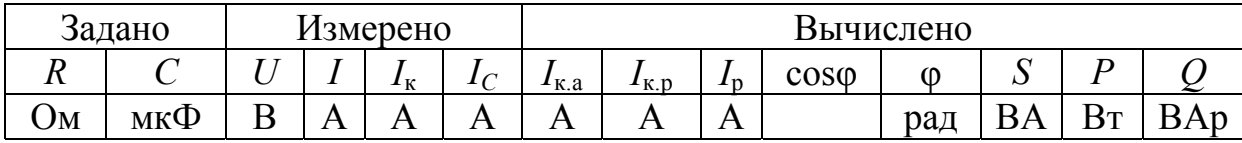

1.3. Произвести расчет параметров ветви с индуктивностью

$$
\underline{Z}_{\kappa} = \frac{U}{I_{\kappa}}; L = \sqrt{\frac{Z_{\kappa}^2 - R_{\kappa}^2}{\omega^2}}; \cos \varphi_{\kappa} = \frac{R_{\kappa}}{Z_{\kappa}}; \sin \varphi_{\kappa} = \sqrt{1 - \cos^2 \varphi_{\kappa}},
$$

$$
I_{\kappa, \alpha} = I_{\kappa} \cos \varphi_{\kappa}; I_{\kappa, \alpha} = I_{\kappa} \sin \varphi_{\kappa}.
$$

Рассчитать параметры всей цепи.

Так как  $I_c = I_{c_D}$ , то реактивная составляющая общего тока

$$
I_{\rm p} = I_{\rm \kappa.p} - I_{\rm Cp}, \cos \varphi = \frac{I_{\rm \kappa.a}}{I} ; \sin \varphi = \frac{I_{\rm p}}{I} ; S = UI; P = S \cos \varphi;
$$
  

$$
Q = S \sin \varphi.
$$

1.4. По данным табл.3.1 и результатам расчетов по п.1.3 построить:

- графики зависимостей  $I=f(C)$ ,  $I_K=f(C)$ ,  $I_C=f(C)$ ,  $\varphi=f(C)$ , определить по экспериментальным данным значение емкости  $C=C_p$ , при котором наступает резонанс токов (рис.3.2);

- векторные диаграммы до резонанса, при резонансе и после резонанса токов в цепи. При этом рекомендуется начинать построение с вектора напряжения  $\dot{U}$ , принимая во внимание, что его начальная фаза  $\psi_0 = 0$ ;

- треугольник мощностей для случая, когда параллельная цепь носит активно-индуктивный характер.

1.5. Рассчитать значение резонансной емкости  $C=C_p$  из условия  $\frac{X_L}{R_{\kappa}^2 + X_L^2} = \frac{X_C}{R_C^2 + X_C^2}$  при  $R_C$ =0. Сравнить полученный результат с экспе-

риментальными данными.

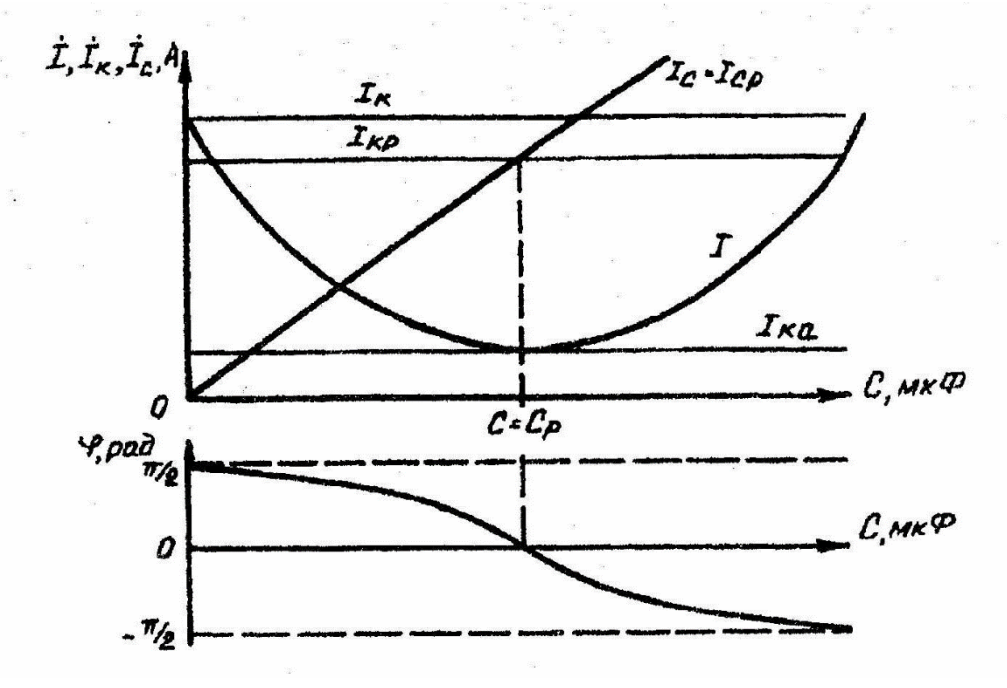

Рис. 3.2. Изменение параметров электрической цепи при изменении емкости С

### Контрольные вопросы

1.Что такое проводимость ветви электрической цепи?

2. При каком условии параллельная цепь носит активно-емкостный характер?

3. Условия возникновения резонанса токов в параллельной цепи с *L*- и *С*-элементами.

4. Каково соотношение токов в ветвях и неразветвленной части цепи при резонансе в параллельной цепи *L-* и *С*-элементов?

5. Пояснить технико-экономическое значение повышения коэффициента мощности.

# Лабораторная работа №4 ИССЛЕДОВАНИЕ РЕЖИМОВ РАБОТЫ ТРЕХФАЗНОЙ ЦЕПИ ПРИ СОЕДИНЕНИИ ПРИЕМНИКОВ ЗВЕЗДОЙ

Цель работы: научиться исследовать основные и аварийные режимы работы трехфазной цепи переменного тока при соединении приемников звездой, определять влияние нейтрального провода в четырехпроводной трехфазной цепи, строить по опытным данным векторные диаграммы токов и напряжений при симметричной и несимметричной нагрузках в фазах приемников электрической энергии.

#### 1. Порядок выполнения работы

1.1.Собрать на стенде «Уралочка» схему четырехпроводной трехфазной цепи (рис.4.1). Нагрузку в фазах подобрать на комплектующем блоке при условии  $R_a=R_b=R_c$ , а сопротивление  $R_n=100$  Ом – на магазине сопротивлений. Амперметры включить в фазу *a* и нейтральный провод. Подготовить один прибор ВР-11А в качестве вольтметра для измерения линейных и фазных напряжений в схеме.

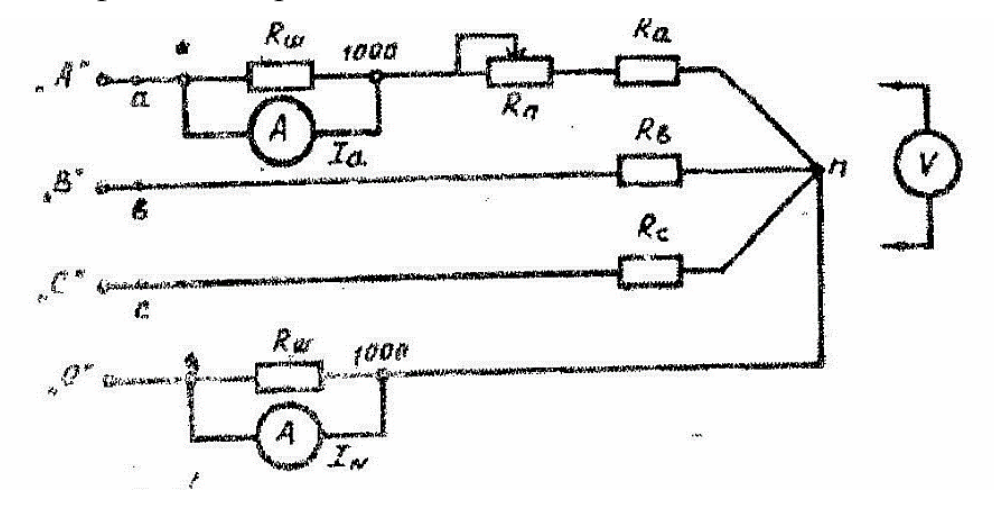

Рис.4.1.Схема четырехпроводной трехфазной цепи при включении фаз однородного приемника звездой

1.2. Включить трехфазный источник и измерить токи в фазах и нейтральном проводе, фазные и линейные напряжения для следующих случаев:

а) симметричный приемник  $(R<sub>π</sub>=0)$ ;

- б) несимметричный приемник  $(R_{\rm n}=100)$ ;
- в) обрыв фазы *b*.

Закончив измерения, выключить питание.

1.3. Собрать на стенде трехпроводную трехфазную цепь для симметричного приемника  $R_a=R_b=R_c$  (рис.4.2,a). Включить питание источника и измерить токи и напряжения при обрыве фазы *b*. Выключить питание.

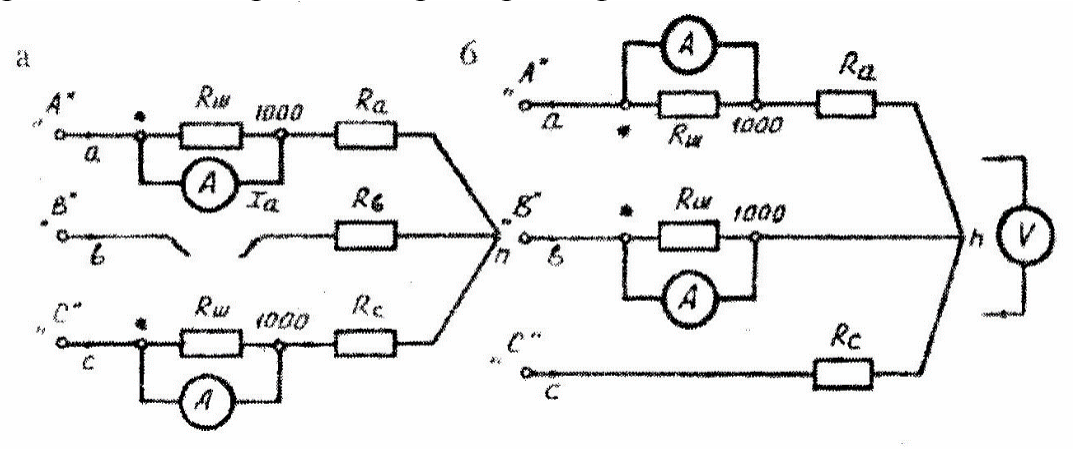

Рис.4.2.Схемы трехпроводной трехфазной цепи для исследования аварийных режимов: а – обрыв фазы *b;* б – короткое замыкание в фазе *b*

1.4. Собрать на стенде трехпроводную трехфазную цепь для приемника, включенного звездой (рис. 4.2,б), и исследовать режим работы при коротком замыкании в фазе *b.* Выключить питание.

Результаты измерений по пп. 1.2-1.4 занести в табл.4.1.

Таблица 4.1

| Режим                               |  |  | $I_N$ |  |   | $U_{bc}$ |  |
|-------------------------------------|--|--|-------|--|---|----------|--|
|                                     |  |  | Α     |  | Β |          |  |
| 1. Симметричный с нейтралью         |  |  |       |  |   |          |  |
| 2. Несимметричный с                 |  |  |       |  |   |          |  |
| нейтралью                           |  |  |       |  |   |          |  |
| 3. Обрыв фазы <i>b</i> с нейтралью  |  |  |       |  |   |          |  |
| 4. Обрыв фазы <i>b</i> без нейтрали |  |  |       |  |   |          |  |
| 5. КЗ в фазе <i>b</i> без нейтрали  |  |  |       |  |   |          |  |

Результаты измерений параметров трехфазной цепи при включении приемника звездой

1.5. По данным табл.4.1 построить в масштабе векторные диаграммы для четырехпроводной и трехпроводной схем трехфазной цепи для исследуемых режимов работы.

1.6. Для каждого режима рассчитать активную мощность трехфазного приемника, используя следующие формулы:

$$
P_a = I_a U_a, P_b = I_b U_b, P_c = I_c U_c, P = P_a + P_b + P_c.
$$

1.7.Сделать выводы по работе и оформить отчет.

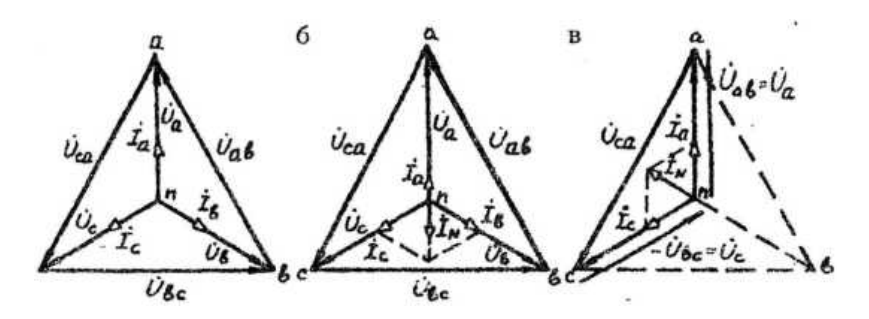

Рис.4.3. Векторные диаграммы токов и напряжений в четырехпроводной трехфазной цепи при соединении фаз приемника звездой для симметричного (а), несимметричного (б) приемников и при обрыве фазы *b* (в)

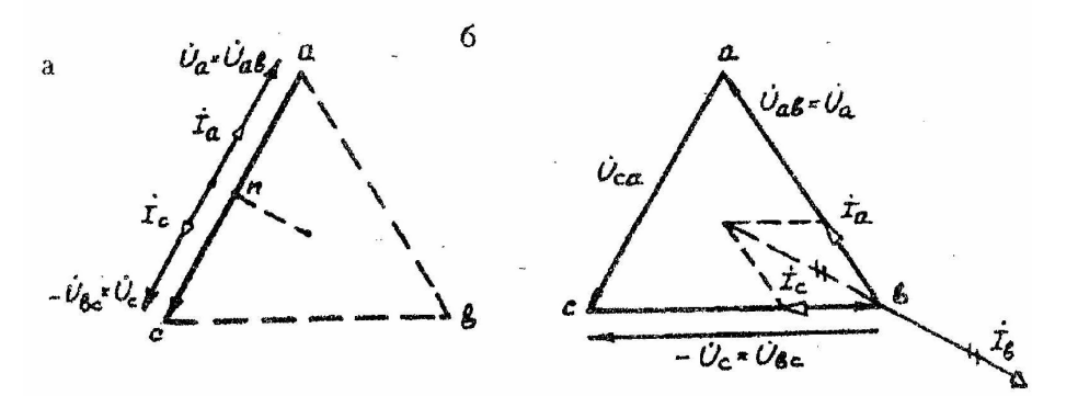

Рис.4.4. Векторные диаграммы токов и напряжений в трехпроводной трехфазной цепи при соединении фаз приемника звездой в аварийных случаях: а – обрыв фазы *b*; б – короткое замыкание в фазе *b*

#### Контрольные вопросы

1. Характерная особенность четырехпроводной схемы трехфазной цепи переменного тока.

2. Раскрыть понятия «симметричный и несимметричный приемники трехфазной цепи».

3. Каково соотношение между фазными и линейными токами и напряжениями в схеме соединения приемника звездой?

4. Какова роль нейтрального провода в трехфазной цепи?

5. Можно ли ставить плавкий предохранитель или выключатель на линию нейтрального провода?

6. Аварийные случаи в трехфазной цепи переменного тока и возможные последствия их возникновения.

# Лабораторная работа №5 ИССЛЕДОВАНИЕ РЕЖИМА РАБОТЫ ТРЕХФАЗНОЙ ЦЕПИ ПРИ СОЕДИНЕНИИ ПРИЕМНИКОВ ТРЕУГОЛЬНИКОМ

Цель работы: научиться исследовать основные и аварийные режимы работы трехфазной цепи переменного тока при соединении приемников треугольником; строить по опытным данным векторные диаграммы токов и напряжений при симметричной и несимметричной нагрузках в фазах приемников.

#### 1. Порядок выполнения работы

1.1. Собрать на стенде «Уралочка» схему трехпроводной цепи согласно рис.5.1 с включением мультиметров ВР-11 в качестве амперметров по 1-й позиции. Их показания определят фазные токи приемника *Iab, Ibc, Ica.* Нагрузку в фазах следует брать:

$$
R_{ab} = R_1 + R_2, R_{bc} = R_3 + R_4, R_{cb} = R_5 + R_6,
$$

где  $R_1, \ldots, R_6$  – резисторы на комплектующем блоке.

В качестве потенциометра *R*<sup>п</sup> использовать *R*=200 Ом из магазина сопротивлений.

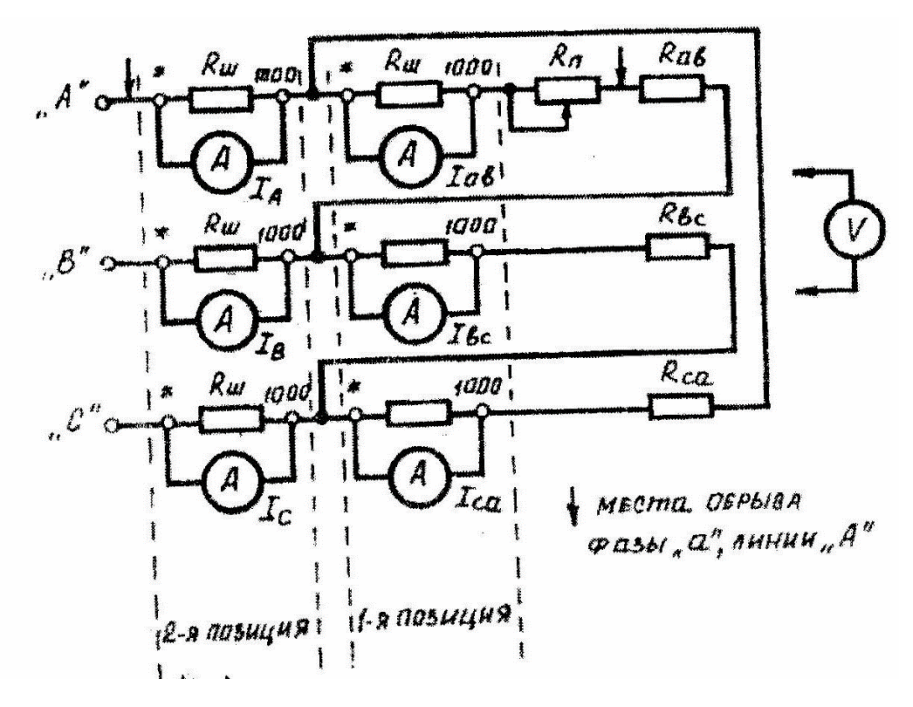

Рис.5.1. Схема сборки трехпроводной цепи при соединении фаз резисторного приемника треугольником

1.2. Включить питание стенда и измерить фазные токи приемника для следующих режимов:

– несимметричный приемник  $(R<sub>n</sub>=200 \text{ Om})$ ;

- симметричный приемник  $(R_n=0)$ ;

 $-$ обрыв фазы  $a$ ;

- обрыв линейного провода  $A$ .

Выключить питание

1.3. Собрать схему трехпроводной цепи с включением амперметров по 2-й позиции (см. рис.5.1). Их показания определят линейные токи  $I_A$ ,  $I_B$ , I<sub>C</sub>.

Включить питание стенда и измерить линейные токи для всех тех же режимов (см. п.1.2). Выключить питание.

1.4. Результаты измерений по пп.1.2. и 1.3 занести в табл. 5.1.

Таблица 5.1

Результаты исследования режимов работы трехпроводной трехфазной цепи при соединении приемников треугольником

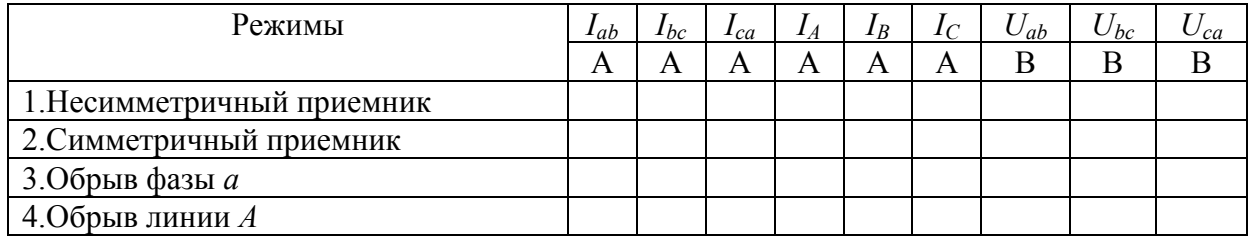

Так как фазные напряжения приемника  $U_{\phi}$  равны линейным напряжениям источника, а они нам известны из результатов выполнения предыдущих лабораторных работ, то измерение  $U_{ab}U_{bc}U_{ca}$  следует провести только для режима «обрыв линейного провода».

1.5. По данным табл.5.1 в выбранном масштабе построить векторные диаграммы для всех исследуемых режимов.

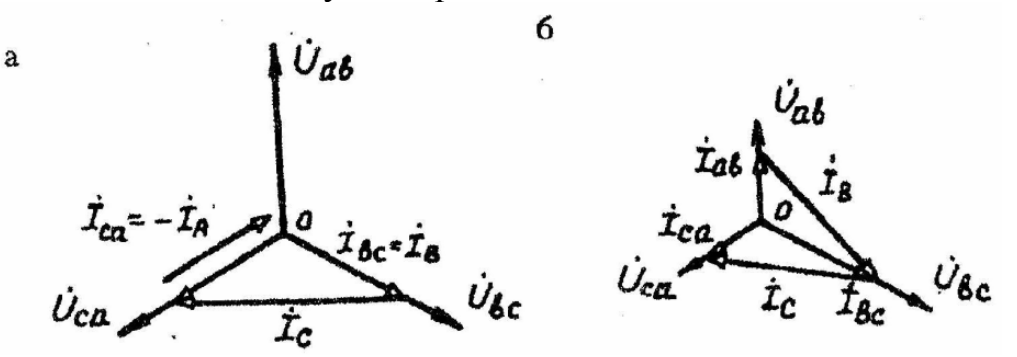

Рис. 5.2. Векторные диаграммы напряжений и токов симметричного приемника при аварийных режимах:  $a -$ обрыв фазы а; б – обрыв линии А

1.6. Рассчитать активную мощность приемника для каждого режима, используя формулы:

$$
P_a = U_{ab}I_{ab}, \ P_b = U_{bc}I_{bc}, \ P_c = U_{ca}I_{ca}, \ P = P_a + P_b + P_c.
$$

#### Контрольные вопросы

1. В каких случаях применяют трехпроводные трехфазные цепи при соединении фаз приемника треугольником?

2. Каковы соотношения между фазными и линейными токами и напряжениями в трехпроводной цепи при соединении приемника треугольником?

3. Построить векторную диаграмму для симметричного активноиндуктивного приемника, соединенного треугольником.

4. Как изменяются фазные напряжения приемника, соединенного треугольником, при обрыве линейного провода?

5. Чему равны активная, реактивная и полная мощности трехфазной цепи симметричного приемника?

# Лабораторная работа №6 ИССЛЕДОВАНИЕ ОДНОФАЗНОГО ТРАНСФОРМАТОРА

Цель работы: познакомиться с устройством и принципом действия трансформатора; исследовать основные режимы работы трансформатора, экспериментально определить его основные параметры.

#### 1. Порядок выполнения работы

1.1. Собрать на стенде «Электрические машины» схему согласно рис.6.1. Выписать данные трансформатора и электроизмерительных приборов.

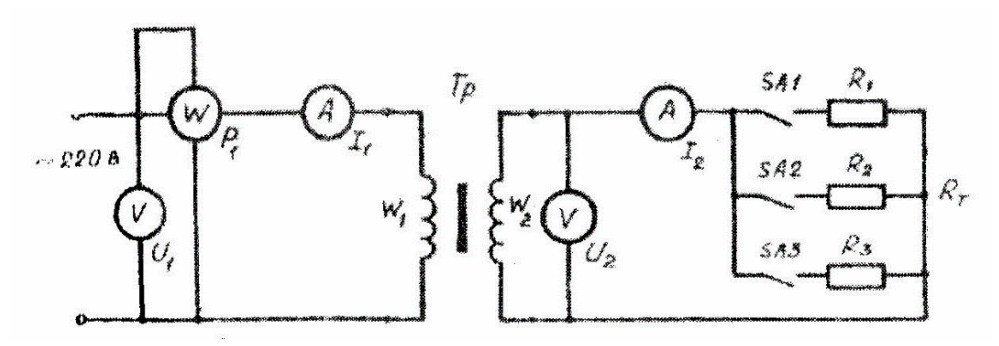

Рис.6.1.Схема исследования однофазного трансформатора на лабораторном стенде

1.2. Исследовать режимы XX и рабочий при изменении нагрузки  $R_T$ . Данные занести в табл.6.1.

Таблица 6.1

Результаты исследования однофазного трансформатора

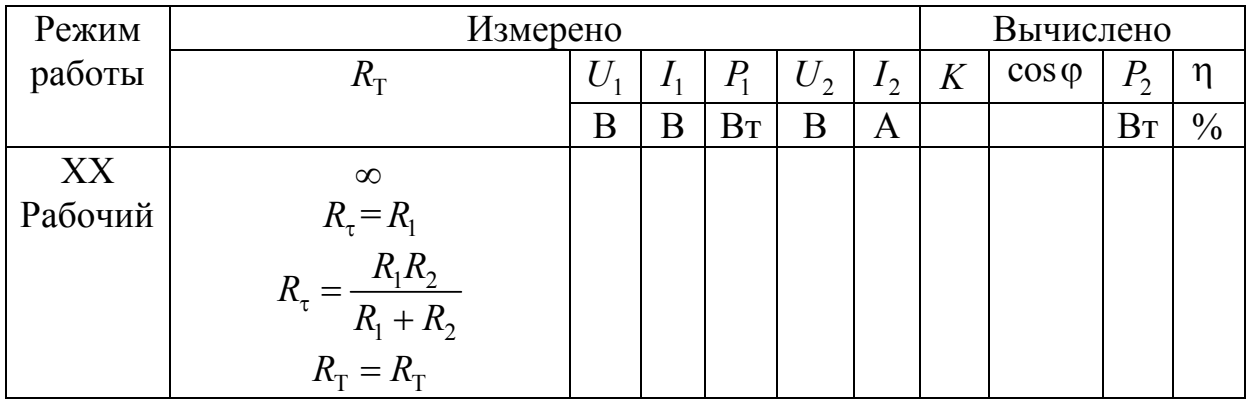

Расчётные формулы для ХХ:

$$
K = \frac{U_{1x}}{U_{2x}}, \cos \varphi_x = \frac{P_{1x}}{U_{1x}I_{1x}}.
$$

Для рабочего режима:  $P_2 = U_2 I_2$  при  $\cos \varphi_2 = 0.85$ ,  $\eta = \frac{I_2}{R}$ 1  $\cos \varphi_2 = 0.85$ ,  $\eta = \frac{P_2}{P_1} 100\%$  $\varphi_2 = 0.85, \ \eta = \frac{I_2}{P_1} 100\%$ .

1.3. Для рабочего режима построить внешнюю характеристику трансформатора  $U_2 = f(I_2)$  и оценить величину  $\Delta U_2$ .

1.4. Сделать выводы по работе и оформить отчёт.

### Контрольные вопросы

1. Что называется трансформатором и каковы основные режимы его работы?

2. В чем заключается принцип трансформации напряжения и тока?

3. Что называется коэффициентом трансформации? Способы его определения.

4. Паспортные данные трансформатора. Что они определяют?

5. Показать графически внешнюю характеристику трансформатора. Что она определяет?

6. Применение трансформаторов на объектах строительства.

# Лабораторная работа №7 ИССЛЕДОВАНИЕ ТРЕХФАЗНОГО АСИНХРОННОГО ДВИГАТЕЛЯ С КОРОТКОЗАМКНУТЫМ РОТОРОМ

Цель работы: изучение особенностей конструкции трехфазного асинхронного двигателя с короткозамкнутым ротором, приобретение навыков построения его механической характеристики, исследование режимов работы двигателя при изменении нагрузки на валу.

#### 1. Порядок выполнения работы

1.1. Для асинхронного двигателя на лабораторном стенде типа А02-32-6У-3 выписать паспортные данные  $P_{2H}$ ,  $U_1$ ,  $I_{1H}/I_{1H}$ ,  $\cos\varphi_H$ ,  $\eta_H$ .

1.2. По паспортным данным двигателя построить его механическую характеристику  $n_2 = f(M)$ .

Пример. Для асинхронного двигателя с КЗ ротором типа ЧА906УЗ требуется построить механическую характеристику по следующим паспортным данным: :  $P_{2H} = 2.2$  кВт,  $n_{2H} = 950$  об/мин,  $\lambda = 2.1$ .

Для этого:

1) определяем номинальный момент

$$
M_{\rm H} = 9,55 \frac{P_{\rm 2H}}{n_{\rm 2H}} = 9,55 \frac{2200}{950} \approx 22 \text{ H} \cdot \text{m};
$$

2) находим критическое (максимальное) значение момента  $M_{\text{m}} = \lambda M_{\text{H}} = 2.1 \cdot 22 \approx 46 \text{ H} \cdot \text{m}$ ;

3) определяем частоту вращения магнитного поля статора n1, исходя из следующих соображений:  $n_1$  чуть больше  $n_{2H}$ , имеет фиксированные значения в зависимости от числа пар полюсов  $p=1, 2, 3...$ 

Так как  $n_{2H} = 950$  об/мин, то  $n_1 = \frac{n_{2H}}{0.95} = 1000$  об/мин;

4) находим номинальное  $S_{\mu}$  и критическое  $S_{\kappa n}$  скольжения

 $\sim$   $\sim$ 

$$
S_{\rm H} = \frac{n_1 - n_{2\rm H}}{n_1} = \frac{1000 - 950}{1000} = 0,05 ;
$$
  

$$
S_{\rm KP} = S_{\rm H} \left( \lambda + \sqrt{\lambda^2 - 1} \right) = 0,05 \left( 2, 1 + \sqrt{2, 1^2 - 1} \right) = 0,2 ;
$$

5) определяем координаты основных режимов работы двигателя на механической характеристике, используя следующие уравнения:

$$
M = \frac{2M_{\rm kp}}{S/S_{\rm kp} + S_{\rm kp}/S}, \ \ n_2 = n_1(1-S).
$$

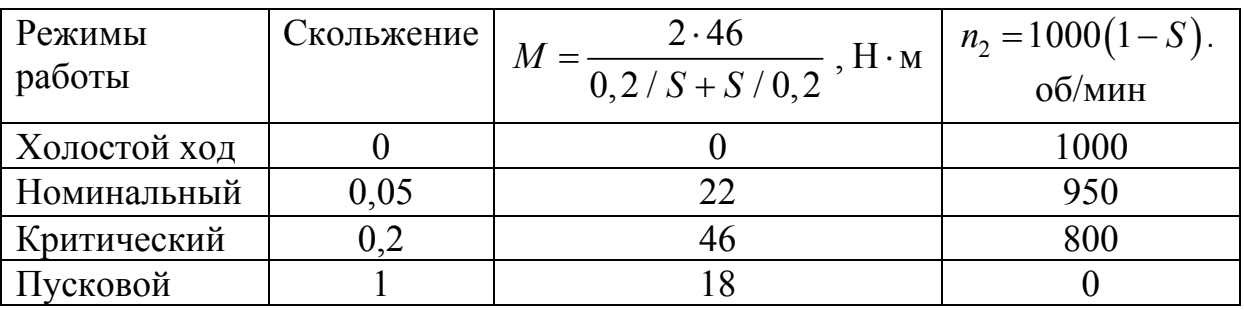

Результаты вычислений удобно свести в таблицу:

Полученные результаты позволяют построить механическую характеристику двигателя  $n_2 = f(M)$ . Для повышения точности построения участка устойчивой работы можно получить дополнительные данные для М и  $n_2$ , задаваясь значениями скольжения  $S$  в интервале 0-0,2.

1.3. Собрать на стенде схему, представленную на рис.7.1.

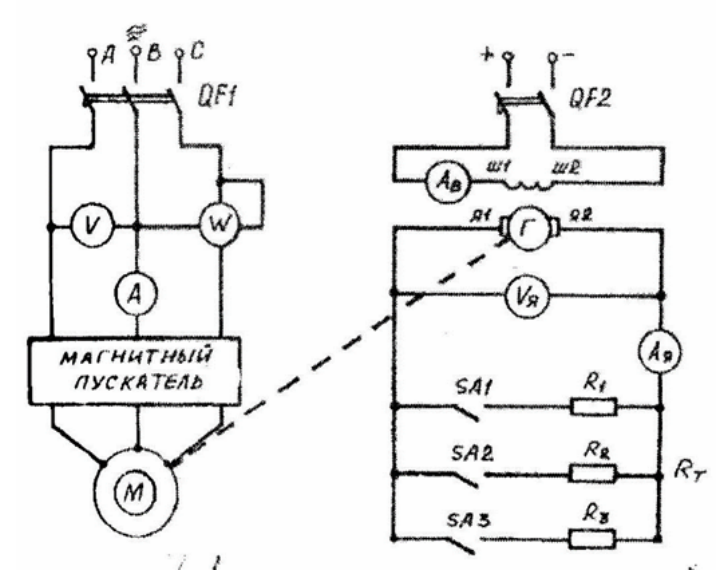

Рис. 7.1. Схема испытаний асинхронного двигателя

1.4. Подготовить стробоскопический тахометр для измерения частоты вращения вала двигателя. Тахометр состоит из измерительного блока и импульсной газоразрядной лампы. В измерительном блоке находится генератор импульсов регулируемой частоты, выполняющий роль регулятора вспышек лампы. На лицевой панели блока размещены:

- тумблеры включения сети, синхронизации и лампы;

- ручка переключателя диапазонов частоты;

- ручки для грубого и точного регулирования частоты вспышек газоразрядной лампы, связанные со стрелкой отчета.

Включить тахометр в сеть 220 В. После прогрева блока (5...10 мин) включить тумблер лампы. Выбор диапазона частот должен соответствовать паспортным данным исследуемого двигателя.

Работа с тахометром заключается в том, чтобы для вращающегося с неизвестной частотой вала, на котором закреплен диск с закрашенным сектором, подобрать такую частоту вспышек лампы, при которой интервал между вспышками будет равен времени одного оборота вала двигателя. Тогда для наблюдателя вращающийся вал с сектором будет казаться неподвижным. Показания на шкале блока в этот момент будут соответствовать частоте вращения вала n<sub>2</sub>.

1.5. После проверки правильности сборки схемы и подготовки стробоскопического тахометра запустить асинхронный двигатель, записать в табл. 7.1 показания электроизмерительных приборов в цепях питания двигателя, генератора постоянного тока и тахометра и следующие значения сопротивления  $R_{\tau}$ :

 $R_r = 0$  (SA1, SA2, SA3 разомкнуты);  $R<sub>r</sub> = R<sub>1</sub>$  (замкнут SA1);  $R_r = \frac{R_1 R_2}{R_1 + R_2}$  (замкнуты *SA*1 и *SA*2);  $R_{\rm r} = \frac{R_{\rm 1}R_{\rm 2}R_{\rm 3}}{R_{\rm r}R_{\rm 2}+R_{\rm 3}R_{\rm 2}+R_{\rm 1}R_{\rm 2}}$  (замкнуты все выключатели SA1, SA2, SA3).

Таблица 7.1

| Режимы<br>работы                                          | Измерено |   |                  |        |                  |             | Вычислено     |                |     |       |          |        |          |
|-----------------------------------------------------------|----------|---|------------------|--------|------------------|-------------|---------------|----------------|-----|-------|----------|--------|----------|
|                                                           |          |   | $\boldsymbol{P}$ | $n_2$  | $U_{\rm H}$      | $I_{\tt M}$ | $\mathcal{S}$ | $\cos \varphi$ | M   | $P_2$ | $P_{2*}$ | $\eta$ | $\eta *$ |
|                                                           | B        | A | BT               | об/мин | $\boldsymbol{B}$ | A           | <b>BA</b>     |                | H·M | $B_T$ | BT       |        |          |
| $R_{\rm r} = 0$                                           |          |   |                  |        |                  |             |               |                |     |       |          |        |          |
| $R_{\rm r} = R_{\rm l}$                                   |          |   |                  |        |                  |             |               |                |     |       |          |        |          |
| $=\frac{R_1R_2}{R_1+R_2}$<br>$R_{\rm r}$                  |          |   |                  |        |                  |             |               |                |     |       |          |        |          |
| $\frac{R_1R_2R_3}{R_1R_2+R_2R_3+R_1R_3}$<br>$R_{\rm r} =$ |          |   |                  |        |                  |             |               |                |     |       |          |        |          |

Расчетные формулы:

- полной мощности, потребляемой двигателем,  $S = \sqrt{3}UI$ ;

$$
- \text{кодфициента мощности } \cos \varphi = \frac{P}{S};
$$
  
- момента двитателя  $M = \frac{2M_{\text{kp}}}{S/S_{\text{kp}} + S_{\text{kp}}/S}$ , где  $S = \frac{n_1 - n_2}{n_1}$  - скольжение;

– механической мощности на валу двигателя  $P_2 = M \frac{n_2}{n_1}$  $2 - M \overline{9,55}$  $P_2 = M \frac{n_2}{2.55}$ ;

*–* мощности, преобразуемой генератором постоянного тока в электрическую  $P_2 = \frac{U_a I_a}{R_a}$  $P_2 = \frac{U_a I_a}{\eta_r}$ , где  $\eta_r$  – КПД генератора (0,85);

– КПД двигателя 
$$
\eta = \frac{P_2}{3P}
$$
;

– КПД системы «двигатель – генератор»  $\eta^* = \frac{F_{2^*}}{2 \pi \eta^2}$ 3 *P*  $\eta^* = \frac{I_2^*}{3P};$ 

1.6. Результаты измерений и вычислений точек с координатами n2, М нанести на механическую характеристику двигателя, построенную по паспортным данным. Сделать выводы по режиму работы двигателя при изменении нагрузки.

1.7. Определить значения  $n_{2*} = \frac{n_2}{n_1}$ 2н *n*  $n_{2^*} = \frac{n_2}{n_{2H}}$ , η, cosφ,  $I^* = \frac{I_1}{I_{1H}}$  $I^* = \frac{I_1}{I_{1H}}$ ,  $M^* = \frac{M_1}{M_{H}}$  $M^* = \frac{M}{M}$  $=\frac{M_1}{M_{\rm H}}$  как функции аргумента $\frac{12}{2}$ 2н *P*  $\frac{P_2}{P_{2H}}$  для всех режимов работы двигателя.

Результаты нанести на типовые рабочие характеристики и сделать выводы о соответствии экспериментальных данных теоретическим положениям.

#### Контрольные вопросы

1. Общее устройство и принцип работы асинхронного двигателя.

2. Почему двигатель называется асинхронным?

3. Какова роль скольжения в определении режима работы асинхронной машины?

4. Как определить частоту вращения магнитного поля статора по паспортным данным асинхронной машины?

5. Вычертить механическую характеристику асинхронного двигателя и указать на ней характерные точки, определяющие режимы работы двигателя.

6. В чем состоит свойство саморегулирования асинхронного двигателя?

7. Определить число пар полюсов магнитного поля статора, если известно, что номинальная частота вращения двигателя по паспортным данным равна 540 об/мин, 970 об/мин.

# Лабораторная работа №8 ИССЛЕДОВАНИЕ ДВИГАТЕЛЯ ПОСТОЯННОГО ТОКА С ПАРАЛЛЕЛЬНЫМ ВОЗБУЖДЕНИЕМ

Цель работы: изучение особенностей конструкции электрической машины постоянного тока, исследование режимов работы двигателя постоянного тока при изменении нагрузки, построение механической и рабочих характеристик двигателя по опытным данным.

#### 1. Порядок выполнения работы

1.1. Для двигателя постоянного тока типа П-32М, установленного на лабораторном стенде, выписать паспортные данные *P*н, *U*н, *I*н, *n*н.

1.2. Собрать на стенде схему испытаний двигателя с параллельным возбуждением, представленную на рис. 8.1.

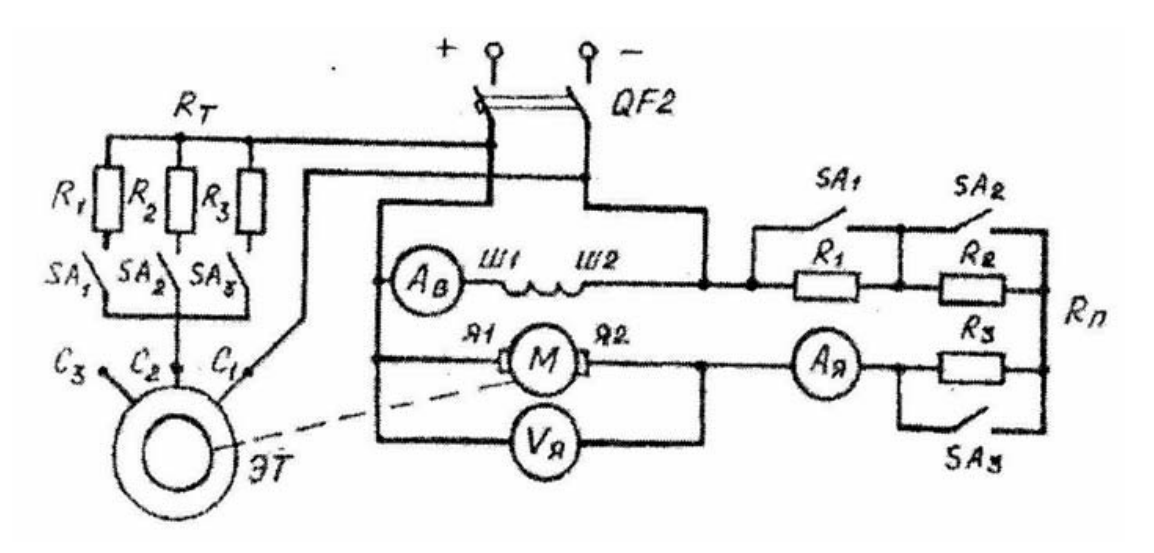

Рис.8.1. Схема испытаний двигателя постоянного тока <sup>с</sup> параллельным возбуждением

1.3. Подготовить стробоскопический тахометр для измерения частоты вращения вала двигателя.

1.4. После проверки правильности сборки схемы и готовности к работе стробоскопического тахометра запустить двигатель, включив автоматический выключатель *QF*2.

1.5. Включая поочередно переключатели *SA*1, *SA*2 и *SA*3 пускового реостата *Rn*, вывести его из якорной цепи двигателя.

1.6. Снять показания электроизмерительных приборов и частоты вращения якоря при следующих значениях тормозного сопротивления:

1)  $R_r = \infty$  (разомкнуты *SA*1, *SA*2, *SA*3  $R_T$ );

2)  $R_r = R_1$  (замкнут *SA*1  $R_T$ );

3) 
$$
R_{\rm r} = \frac{R_{\rm 1}R_{\rm 2}}{R_{\rm 1} + R_{\rm 2}}
$$
 (замкнуты *SA*1 и *SA*2 *R*<sub>T</sub>);  
\n4)  $R_{\rm r} = \frac{R_{\rm 1}R_{\rm 2}R_{\rm 3}}{R_{\rm 1}R_{\rm 1} + R_{\rm 2}R_{\rm 3} + R_{\rm 1}R_{\rm 3}}$  (замкнуты все переключатели *R*<sub>T</sub>).

Полученные данные занести в табл.8.1.

Таблица 8.1

Результаты испытаний двигателя постоянного тока с параллельным возбуждением

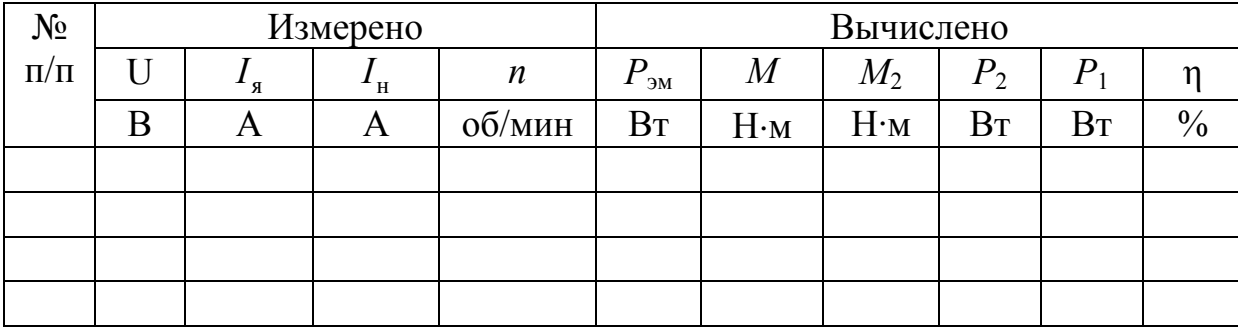

Примечание. В табл. 8.1 значения напряжения питания *U* соответствуют показаниям вольтметра  $V_{\rm a}$ .

Расчетные формулы:

- электромагнитной мощности двигателя  $P_{\text{3M}} = U I_{\text{A}} - I_{\text{A}}^2 R_{\text{A}}$ . Здесь  $R_{\rm s} = \frac{U}{I} 0.5(1 - \eta_{\rm H})$ , а номинальный КПД  $\eta_{\rm H} = 0.73$ ;

– электромагнитного момента  $M = 9.55 \frac{R_{3M}}{R}$ ;

- полезного момента  $M_2 = M - M_0 = M - 0.04 M_{\text{H}}$ ;

- полезной мощности на валу двигателя:  $P_2 = 0,1047 M_2 n$ ;
- электрической мощности, подводимой к двигателю:  $P_1 = U(I_a + I_n)$ ;

– коэффициента полезного действия  $\eta = \frac{P_2}{P_1} 100\%$ .

1.7. По данным табл.8.1 построить механическую характеристику двигателя  $n = f(M)$  и рабочие характеристики (рис.8.2 и 8.3). При построении механической характеристики частоту вращения холостого хода следует рассчитывать по формуле

$$
n_0 = n_{\rm H} \frac{U_n}{U_n - I_{\rm H} R_{\rm g}}.
$$

Естественная характеристика двигателя представляет собой прямую, проходящую через точки  $(n_0,0)$  и  $(n_{\text{H}}, M_{\text{H}})$ .

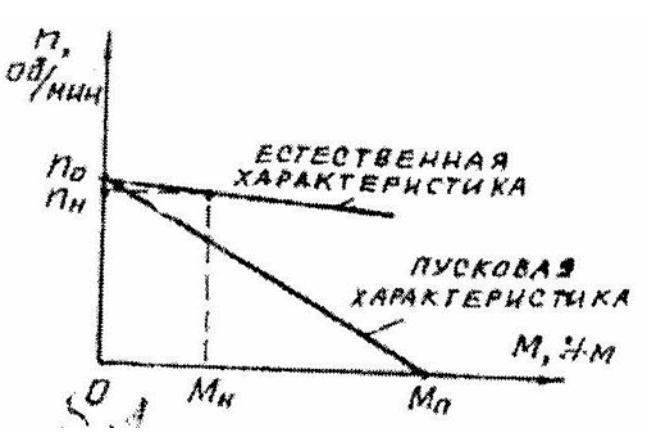

Рис.8.2. Механические характеристики двигателя параллельного возбуждения

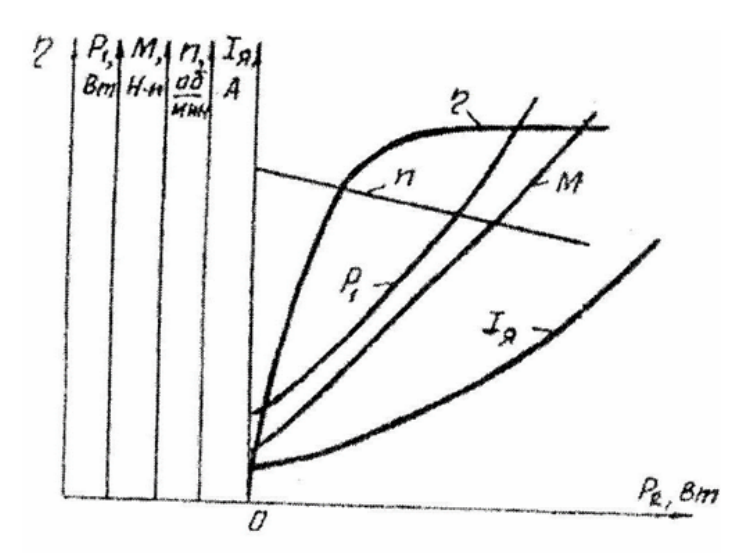

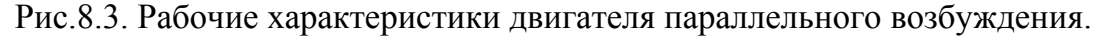

1.8. Сделать выводы о соответствии полученных экспериментальных данных теоретическим положениям.

#### Контрольные вопросы

1. Особенности конструкции электрических машин постоянного тока. Их достоинства и недостатки.

2. Принцип работы двигателя постоянного тока.

3. Способы возбуждения двигателя постоянного тока.

4. Написать уравнение баланса мощностей и пояснить его физический смысл.

5. Почему при запуске двигателя постоянного тока используется пусковой реостат?

6. Начертить механическую характеристику двигателя и пояснить процесс выхода двигателя на естественную характеристику.

# БИБЛИОГРАФИЧЕСКИЙ СПИСОК

1. Общая электротехника и электроника. Ч.1. Электроника [Текст]: учебник / Э.М. Пинт [и др.]. – Пенза: ПГУАС, 2015.

2. Электротехника и электроника [Текст]: учебное пособие / Э.М. Пинт [и др.]. – Пенза: ПГУАС, 2014.

3. Основы теории расчета линейных электрических цепей и электроснабжения объектов [Текст]: учебное пособие / Э.М. Пинт [и др.]. – Пенза: ПГУАС, 2012.

### **ОГЛАВЛЕНИЕ**

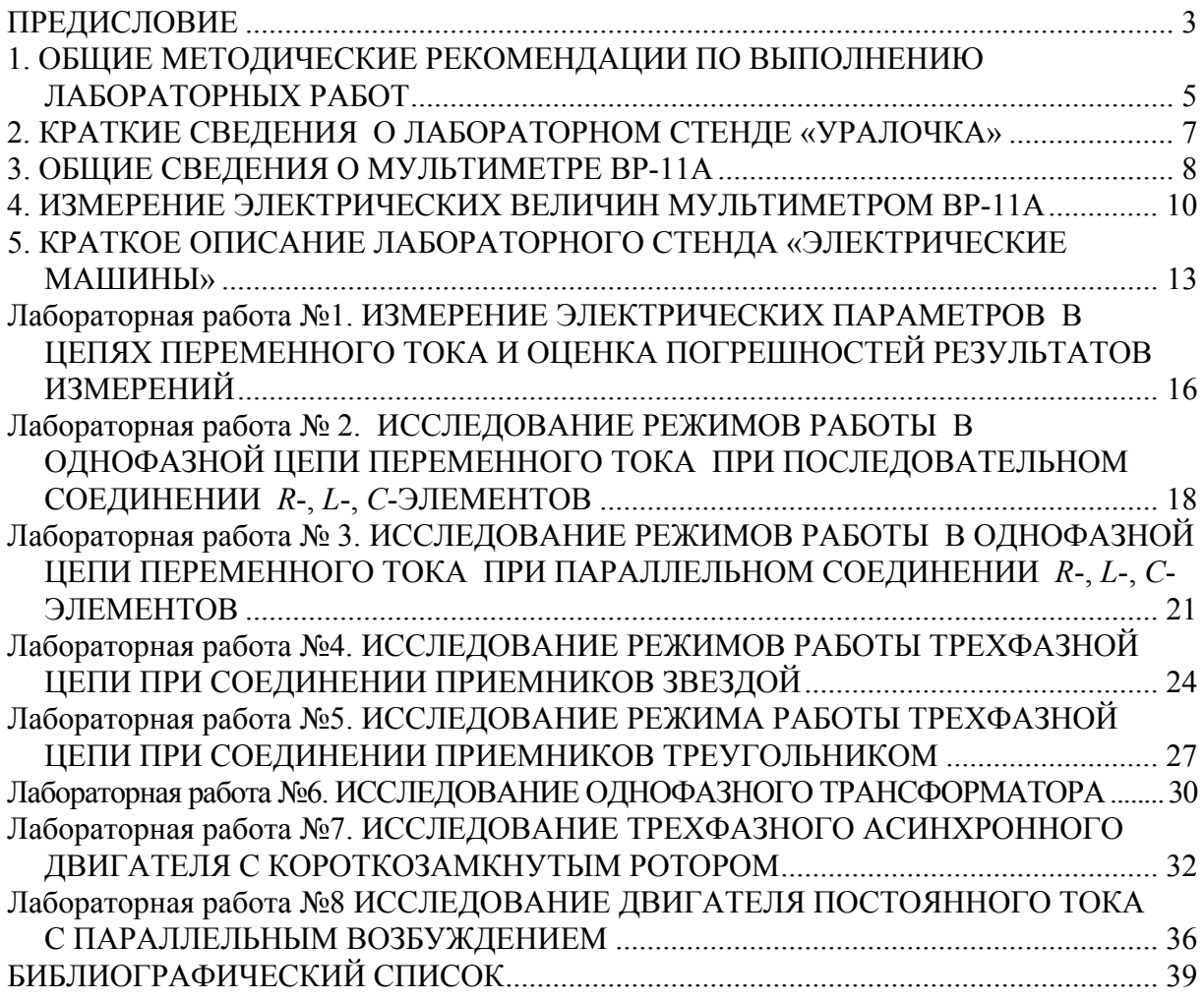

Учебное издание

Пинт Эдуард Михайлович ОБЩАЯ ЭЛЕКТРОТЕХНИКА И ЭЛЕКТРОНИКА Методические указания к выполнению лабораторных работ по направлениям подготовки 23.03.03 «Эксплуатация транспортно-технологических машин и комплексов» и 23.03.01 «Технология транспортных процессов» Редактор М.А. Сухова Верстка Н.А. Сазонова \_\_\_\_\_\_\_\_\_\_\_\_\_\_\_\_\_\_\_\_\_\_\_\_\_\_\_\_\_\_\_\_

Подписано в печать 9.03.16. Формат  $60\times84/16$ . Бумага офисная «Снегурочка». Печать на ризографе. Усл. печ. л. 2,3. Уч.-изд. л. 2,5. Тираж 80 экз. Заказ №182.

> Издательство ПГУАС. 440028, г.Пенза, ул. Германа Титова, 28.